# **Word Template Instruction Manual**

As recognized, adventure as with ease as experience nearly lesson, amusement, as without difficulty as contract can be gotten by just checking out a book Word Template Instruction Manual after that it is not directly done, you could consent even more all but this life, just about the world.

We find the money for you this proper as capably as easy exaggeration to get those all. We have enough money Word Template Instruction Manual and numerous ebook collections from fictions to scientific research in any way. in the middle of them is this Word Template Instruction Manual that can be your partner.

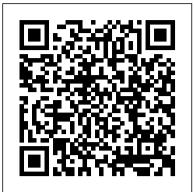

### TECS II User's Manual QuoteWerks

The Tongue and Quill has been a valued Air Force resource for decades and many Airmen from our Total Force of uniformed and civilian members have contributed their talents to various editions over the years. This revision is built upon the foundation of governing directives and user's inputs from the unit level all the way up to Headquarters Air Force. A small team of Total Force Airmen from the Air University, the United States Air Force Academy, Headquarters Air Education and Training Command (AETC), the Air Force Reserve Command (AFRC), Air National Guard (ANG), and Headquarters Air Force compiled inputs from the field and rebuilt The Tongue and Quill to meet the needs of today's Airmen. The team put many hours into this effort over a span of almost two years to improve the content, relevance, and organization of material throughout this handbook. As the final files go to press it is the desire of The Tongue and Quill team to say thank you to every Airman who assisted in making this edition better; you have our sincere appreciation!

Altova® StyleVision® 2008 User & Reference Manual Altova, Inc.

Provides information on stylistic aspects of research papers, theses, and dissertations, including sections on writing fundamentals, MLA documentation style, and copyright law

### Altova® StyleVision® 2012 User & Reference Manual Modern Language Assn of Amer

You are a writer and you have a killer book idea. When your project starts to take off you will find yourself managing a writhing tangle of ideas, possibilities and potential potholes. How do you turn your inspiration into a finished novel? Writing a User's Manual offers practical insight into the processes that go into writing a novel, from planning to story development, research to revision and, finally, delivery in a form which will catch the eye of an agent or publisher. David Hewson, a highly productive and successful writer of popular fiction with more than sixteen novels in print in twenty or so languages, shows how to manage the day to day process of writing. Writers will learn how to get the best out of software and novel writing packages such as Scrivener, which help you view your novel not as one piece of text, but as individual linked scenes, each with their own statistics, notes and place within the novel structure. As you write, you will need to assemble the main building blocks to underpin your artistry : story structure; genre - and how that affects what you write; point of view; past, present or future tense; software for keeping a book journal to manage your ideas, research and outlining; organization and more. The advice contained in this book could mean the difference between finishing your novel, and a never-ending work in progress. An essential tool for writers of all kinds. Foreword by Lee Child.

### Microsoft Office 2000 User Manual CRC Press

Learn favorite techniques from this group of twenty-two Excel MVPs. The Excel MVPs are friends and competitors who each pulled out their favorite tricks to impress you and their fellow MVPs.

Italic Handwriting Series Pascal Press

Covers the IT skills needed to achieve the Key Skills Certificate in Information Technology at levels 2 and 3 and explains how the students can build a portfolio of evidence.

### Microsoft Manual of Style Altova, Inc.

User story mapping is a valuable tool for software development, once you understand why and how to use it. This insightful book examines how this often misunderstood technique can help your team stay focused on users and their needs without getting lost in the enthusiasm for individual product features. Author Jeff Patton shows you how changeable story maps enable your team to hold better conversations about the project throughout the development process. Your team will learn to come away with a shared understanding of what you're attempting to build and why. Get a high-level view of story mapping, with an exercise to learn key concepts quickly Understand how stories really work, and how they come to life in Agile and Lean monitor, 4MB RAM, 2MB hard disk space, CD-ROM drive, and MSCDEX Version 2.0 or higher. projects Dive into a story's lifecycle, starting with opportunities and moving deeper into discovery Prepare your stories, pay attention while they're built, and learn from those you convert to working software

Altova® StyleVision® 2013 User & Reference Manual Lulu.com

This manual provides general guidance for completing the electronic version of the nonprint product submission form, DTIC Form 530, available online and on 3 1/2 inch diskette in MS Word 97, from DTIC. The manual provides instructions for saving the form template, opening it in MS Word and provides examples of information required. The manual is also available in electronic form with the Form 530, on diskette.

Excel HSC Softw Design&Devel + Cards SG Sterling Publishing Company, Inc.

Discusses terminology, equipment, care of disks, work at home, popular software, and other aspects, and provide advice on specific techniques such as saving, retrieving, editing, and formatting

Design and Develop Text Documents (Word 2002) Tickling Keys, Inc.

Maximize the impact and precision of your message! Now in its fourth edition, the Microsoft Manual of Style provides essential guidance to content creators, journalists, technical writers, editors, and everyone else who writes about computer technology. Direct from the Editorial Style Board at Microsoft—you get a comprehensive glossary of both general technology terms and those specific to Microsoft; clear, concise usage and style guidelines with helpful examples and alternatives; guidance on grammar, tone, and voice; and best practices for writing content for the web, optimizing for accessibility, and communicating to a worldwide audience. Fully updated and optimized for ease of use, the Microsoft Manual of Style is designed to help you communicate clearly, consistently, and Payne Gallway and projects. Original. (All Users) PC Mag CRC Press translation.

accurately about technical topics-across a range of audiences and media.

## General Office Procedures "O'Reilly Media, Inc."

some clarity by working through every example of the phrase in the Gospel of Mark to determine how the phrase functions and what it means in that narrative. While every use of the phrase is self-referential and describes Jesus and his ministry, the analysis yields three main distinctions in use of the phrase as well as three significant unifying features. The book then moves to explore whether, despite of the skepticism of some scholars, there is some background for the phrase in the book of Ezekiel's use of ?????????? (son of man) in relation to basic form and function and to thematic import. Office 2003 XML Perigee

This book has been replaced by Differentiated Literacy Instruction in Grades 4 and 5, Second Edition, ISBN 978-1-4625-4081-5.

Altova® StyleVision® 2010 User & Reference Manual "O'Reilly Media, Inc."

An exploration of the relationship between XML and Office 2003, examining how the various products in the Office suite both produce and consume XML. Beginning with an overview of the XML features included in the various Office 2003 components, it provides guidance on how to import or export information from Office documents into other systems.

Shows how to use electric routers, provides information on safety, maintenance, patterns, jigs, and accessories, and suggests special projects Differentiated Reading Instruction in Grades 4 and 5 Routledge

InfoWorld is targeted to Senior IT professionals. Content is segmented into Channels and Topic Centers. InfoWorld also celebrates people, companies,

### Altova® StyleVision® 2011 User & Reference Manual Altova, Inc.

General Office ProceduresHarcourt College PubMicrosoft Manual of StylePearson Education

Crime Victimization Survey (CVS) Software Altova, Inc.

Updated to incorporate the latest features, tools, and functions of the new version of the popular word processing software, a detailed manual explains all the basics, as well as how to create sophisticated page layouts, insert forms and tables, use graphics, and create book-length documents with outlines and Master Documents.

# Word 2007 Guilford Press

This handbook represents a collection of previously published technical journal articles of the highest caliber originating from the Air Force Institute of Technology (AFIT). The collection will help promote and affirm the leading-edge technical publications that have emanated from AFIT, for the first time presented as a cohesive collection. In its over 100 years of existence, AFIT has produced the best technical minds for national defense and has contributed to the advancement of science and technology through technology transfer throughout the nation. This handbook fills the need to share the outputs of AFIT that can guide further advancement of technical areas that include cutting-edge technologies such as blockchain, machine learning, additive manufacturing, 5G technology, navigational tools, advanced materials, energy efficiency, predictive maintenance, the internet of things, data analytics, systems of systems, modeling & simulation, aerospace product development, virtual reality, resource optimization, and operations management. There is a limitless vector to how AFIT's technical contributions can impact the society. Handbook of Scholarly Publications from the Air Force Institute of Technology (AFIT), Volume 1, 2000-2020, is a great reference for students, teachers, researchers, consultants, and practitioners in broad spheres of engineering, business, industry, academia, the military, and government.

The Polymeric Materials Encyclopedia presents state-of-the-art research and development on the synthesis, properties, and applications of polymeric materials. This groundbreaking work includes the largest number of contributors in the world for a reference publication in polymer science, and examines many fields not covered in any other reference. With multiple articles on many subjects, the encyclopedia offers you a broad-based perspective on a multitude of topics, as well as detailed research information, figures, tables, illustrations, and references. From novices to experienced researchers in the field, anyone and everyone working in polymer science today needs this complete assessment of the state of the art. System Requirements IBM-compatible 486 or higher/25MHz, DOS 5.0, WindowsTM 3.1 or higher, VGA

### Altova® StyleVision® 2009 User & Reference Manual Altova, Inc.

With this work, users can learn how to use each of the Office 2000 applications with complete coverage of all "user-oriented" features. The book targets beginner to intermediate home and business users.

### PatentIn User Manual General Office Procedures

Clear and accessible, this textbook provides a step-by-step guide to textual analysis for beginning translators and translation students. Covering a variety of text types, including business letters, recipes, and museum guides in six languages (Chinese, English, French, German, Russian, and Spanish), this book presents authentic, research-based materials to support translation among any of these languages. Translating Texts will provide beginning translators with greater text awareness, a critical skill for professional translators. Including discussions of the key theoretical texts underlying this text-centred approach to translation and sample rubrics for (self) assessment, this coursebook also provides easy instructions for creating additional corpora for other text types and in other languages. Ideal for both language-neutral and language-specific classroom settings, this is an essential text for undergraduate and graduate-level programs in modern languages and